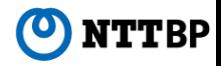

## **「MATSUYAMA FREE Wi-Fi」 接続ガイド**

**Ver1.0**

**端末操作手順(各種)**

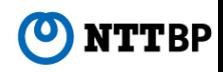

## **【無線LAN設定 基本情報】**

- **SSID:Matsuyama\_Free\_Wi-Fi**
- **IPアドレス:自動取得**
- **DNSアドレス:自動取得**
- **暗号化:なし**
- ※**本サービスをご利用いただくには、IPアドレスおよびDNSサーバアドレスを自動で取得する設定が 必要です。**
- ※**既にIPアドレス・DNSサーバアドレスが設定されている場合、設定内容を書き留めておくことをお 勧めします。**

**利用推奨環境(2014年9月時点)**

- **① スマートフォン/タブレット(Android 4.0 以降)**
- **② iPhone/iPod touch/iPad(iOS 5.0 以降)**
- **③ Windows(Windows7以降)**
- **④ Mac(Mac OS X以降)**

※ **本サービスをご利用いただくには、JavaScriptおよびCookieを有効にする設定が必要です。**

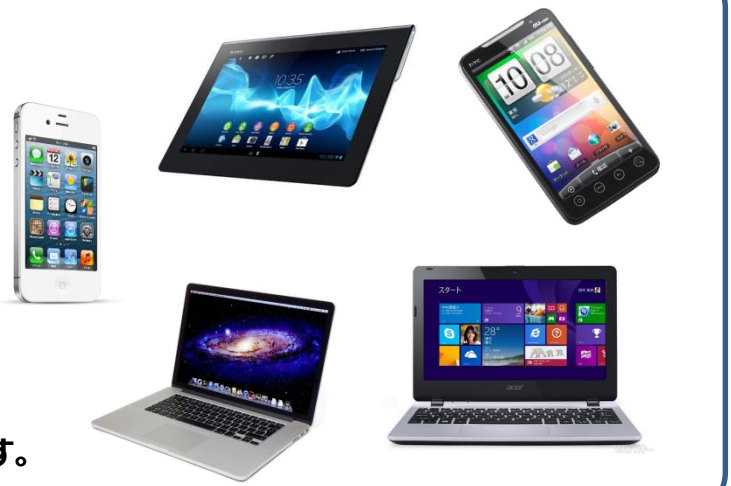

## **【スマートフォン/タブレット】 端末操作手順(例:Android 4.2)**

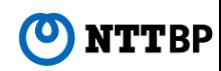

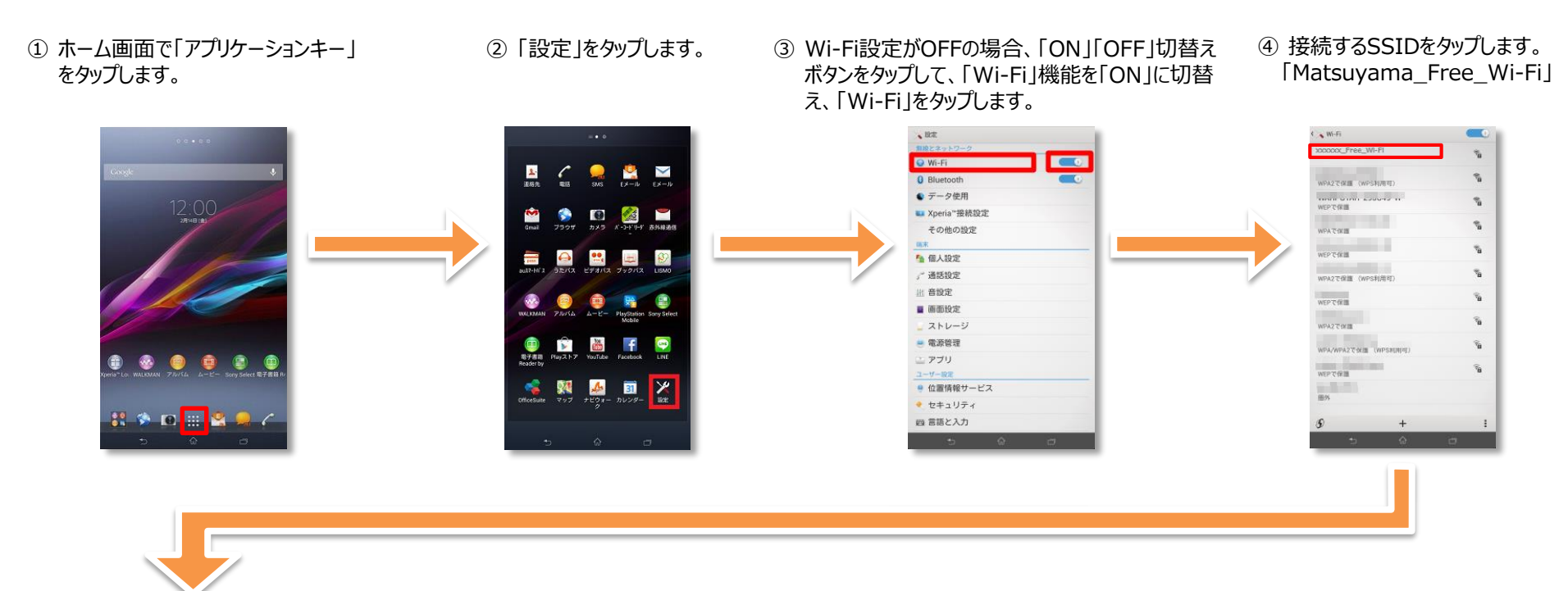

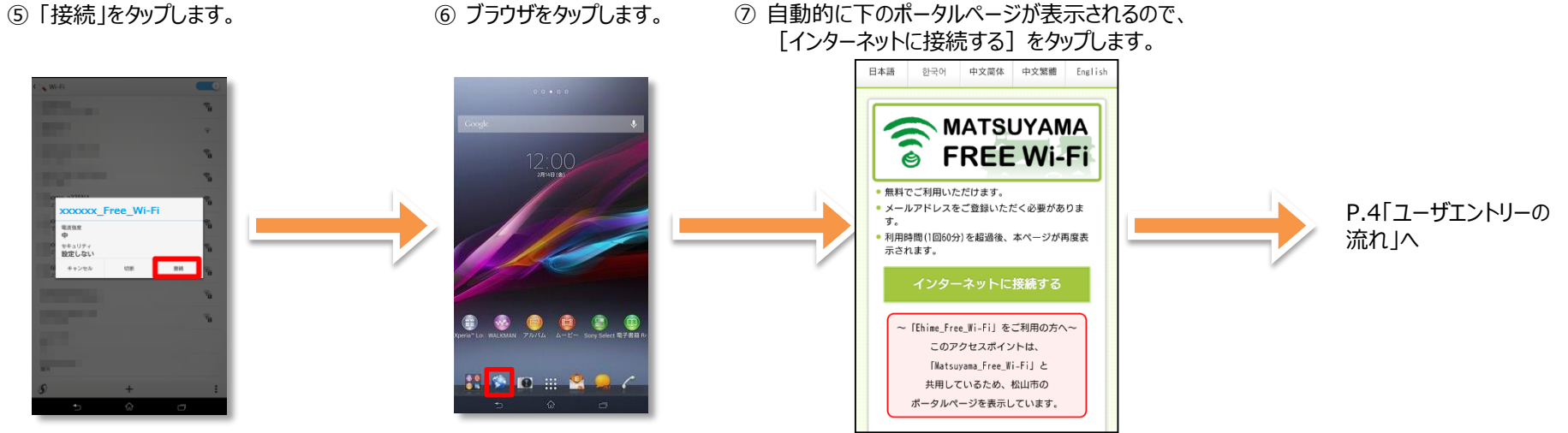

## **【iPhone/iPod touch/iPad】 端末操作手順(例:iOS 8.0)**

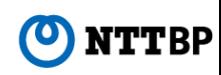

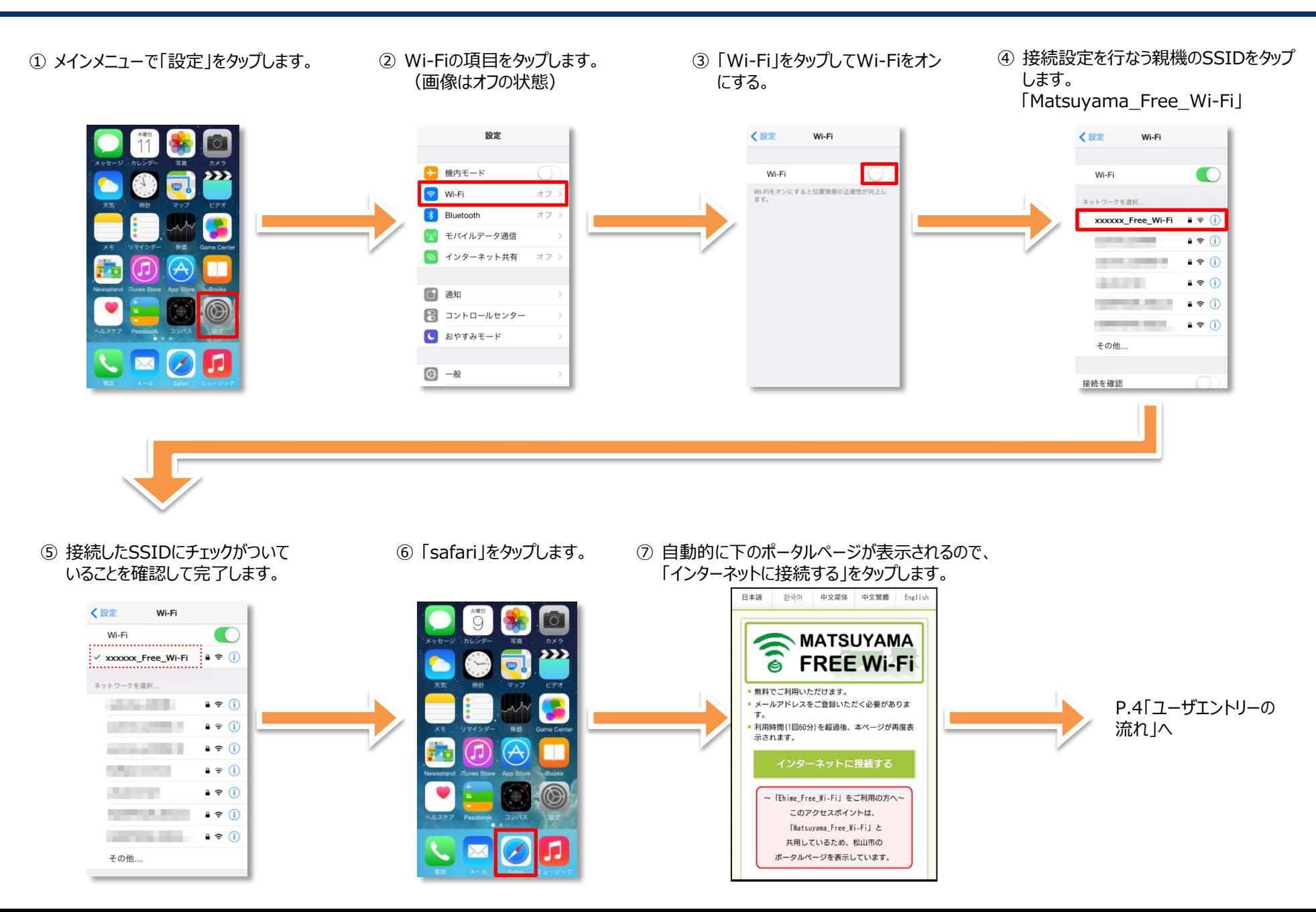

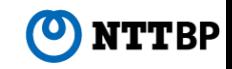

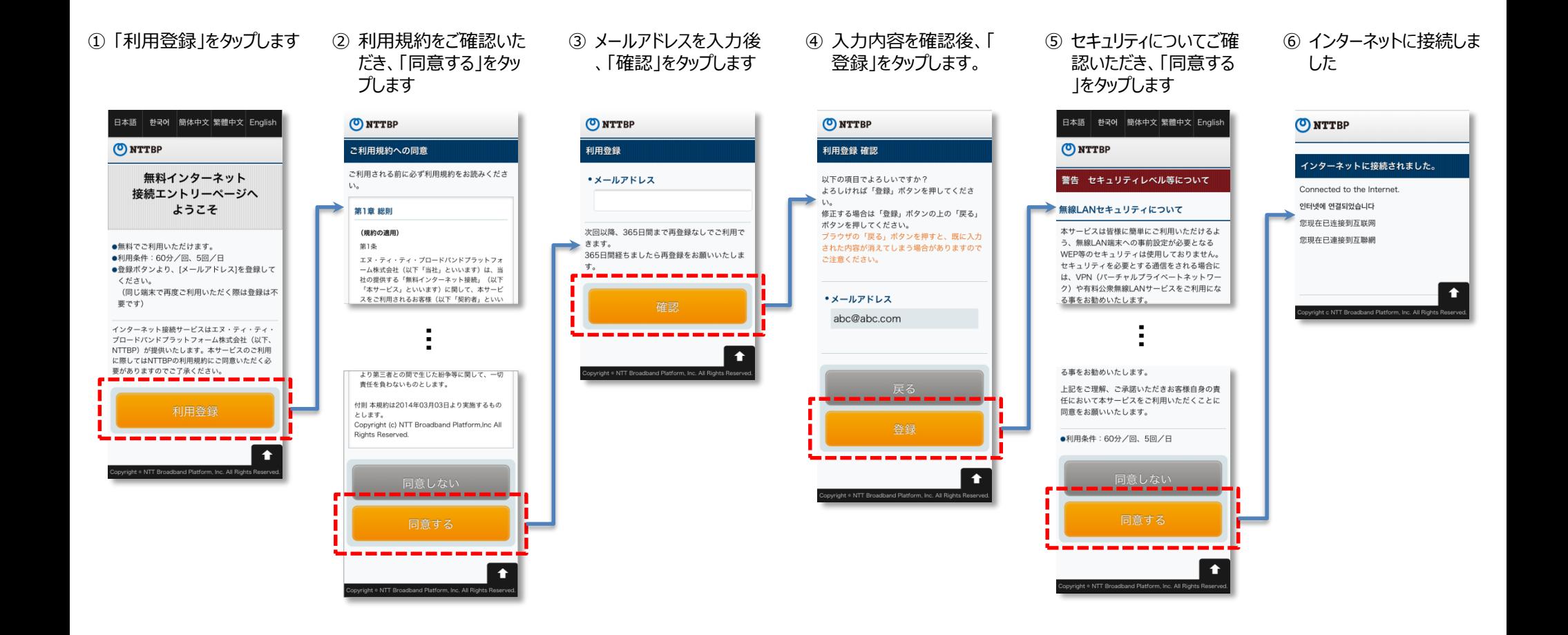

4

**ご留意事項**

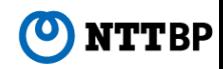

- **●本サービスは、NTTBPが運用を行っております。**
- 本サービスは、ベストエフォートでのご提供となります。通信速度、品質についての保証はいたしかねます。
- WEPなどによる暗号化は設定されておりませんので、ご理解の上、お客様の責任のもとご利用下さい。
- お客様のメールアドレスをご登録いただく必要があります。※2回目以降の接続時は登録不要です。
- お客様情報登録後、自動的にインターネットへログインしますが、接続時間は60分間です。60分以上経過後、再度インターネット に接続する場合、セキュリティ警告のページよりインターネットに接続していただく必要があります。
- 1日に接続できる回数は無制限です。
- ネットワークの設計上、一部VPNなどのサービスがご利用いただけない場合ございますので、あらかじめご了承ください。
- 本サービスをご利用するにあたって、お客様がご使用されるすべてのデバイス機器、ソフトウェアのサポートはNTTBPでは行っておりま せん。各デバイス機器、ソフトウェアメーカーへお問い合わせください。
- 万が一、本サービスのご利用によって発生したお客様ご自身の損害や第三者との紛争などが生じても、NTTBPは一切の責任は負 いかねますので、あらかじめご了承下さい。
- 設備メンテナンス等により、ご利用いただけない場合もございます。あらかじめご了承下さい。

※Microsoft、Windows、Windowsロゴは、米国Microsoft Corporationの米国およびその他の国における登録商標または商標です。 ※その他の製品名などの固有名詞は、各メーカーの登録商標または商標です。 ※本文中の各社の登録商標または商標には、™、Ⓡは表示していません。